# TextAdvantage Plus

TextAdvantage *Plus* provides access to the **ASME Boiler and Pressure Vessel Code**, **PetroChemical Standards Collection** (1,700+ documents), **API Select** (250 frequently referenced American Petroleum Institute documents), **MMS References Collection** (Minerals Management Service rules, regulations, and referenced standards), and **AWS D1.1** (American Welding Society Structural Welding Code - Steel).

To Start:

1. Select your Desktop login link

OR

Go to http://www.ihs.com, click the **Login** button, enter your user name and password, and click the **Submit** button.

2. Click TextAdvantage Plus.

*To Exit:* Click the **Logout** button.

For Help: Click the Help button. For additional assistance,

contact **IHS Customer Support:** 1-800-447-3352 (USA/Canada) +1-303-397-2295 (Worldwide)

### Search Screen

| ¥ | IHS'_                                                                                                    | TextAd             | van     | tag         | je F        | Plus      |                      |                        | ERC Menu                                                                                                    | Support | Logout                  |
|---|----------------------------------------------------------------------------------------------------|--------------------|---------|-------------|-------------|-----------|----------------------|------------------------|----------------------------------------------------------------------------------------------------|---------|-------------------------|
| 7 |                                                                                                    | lome Wate          | h List: | 5 T         | able (      | of Conten | ts Subscription      | More Info              | Help Preference                                                                                                    | es      |                         |
|   | Search                                                                                                    | Di                 | ocum    | ents:       | 1 - 20 of   | 24        | 12 Next >            |                        |                                                                                                    |         |                         |
|   | Doc No:                                                                                                    |                    |         |             |             |           |                      | ad Search Re           | sults                                                                                                    |         |                         |
|   | Text:                                                                                                    |                    | 1       | List<br>Add | For-<br>mat | Source    | Doc No<br>(View Doc) | Doc Date<br>mm/dd/yyyy | Title                                                                                                    | Status  | Post Date<br>mm/dd/yyyy |
| - | The state of the state of the s | tles only:         | 1.      | П           | 1           | ASTM      | A 123/A 123M         | 10/10/2002             | Standard<br>Specification for<br>Zinc (Hot-Dip<br>Galvanized)<br>Coatings on Iron<br>and Steel<br>Products                                | ACTV    | 12/11/2002              |
|   | Source: Segments: Posted Since: Status:                                                                                                    | ASTM<br>Last Month |         |             | a           | ASTM      | <u>A 182/A 182M</u>  | 09/10/2002             | Standard Specification for Forged or Rolled Alloy-Steel Pipe Flanges, Forged Fittings, and Valves and Parts for High- Temperature Service | ACTV    | 12/11/2002              |

#### Basic Search Procedure

Enter search terms in the Doc No and/or Text search fields, and/or use the Refine Search filters to describe the document(s) you need. Use the Asterisk Wildcard, as necessary, in the Doc No field. Click the **Search** button

Search results are listed on the right. Click the document number links to view the documents.

#### Search Fields

If you enter multiple terms in a search field, only documents containing all terms are retrieved.

**Doc No** - Type a document number or partial number. Use spaces between two or more values. You can use acronyms, such as *ASTM*, etc. The Asterisk Wildcard can be used to refine your search.

**Text** - Searches document text and titles. Check the box to search only titles. Enclose exact phrases in quotes ("). There is an implied Asterisk Wildcard after all words. For example, *bolt* retrieves *bolt*, *bolts*, *bolted*, etc.

### Refine Search Filters

As you use these filters, only choices applicable to the criteria you have already entered are displayed. This eliminates frustrating "zero results" searches!

**Subscription only** - Search just the documents in your IHS subscription.

**Watchlist** - Quickly locate frequently referenced documents. See page three of this Tip Sheet for information on creating your personal Watch Lists.

**Source** - Restrict the search to documents from specific sources/organizations.

**Segments** - Narrow the search to one or more segments of the database, such as *Section VI Heating Boilers*.

**Posted Since** - Specify documents posted in the Last Quarter, Month, Week, or Yesterday.

**Status** - Restrict your searches to active or inactive documents.

#### Asterisk Wildcard

Use the asterisk (\*) wildcard in the Doc No search field. The asterisk stands for one or more characters. It can be used before, after, or within a search term.

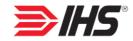

#### Results List

Click the column headings to re-sort. If you search by Doc No or Text, results are initially sorted by relevancy ranking, otherwise they are sorted alphanumerically by Source.

Click the document number links to view the documents.

Click the checkboxes and then the List Add heading to add documents to a Watch List. See page three of this Tip Sheet for more information on Watch Lists.

|                         | Te<br>Hom |                                     | dvar       | ntage Plus             | - Culturation | - produce the second of the second of the se | Support     | Logout     |  |  |  |
|-------------------------|-----------|-------------------------------------|------------|------------------------|---------------|----------------------------------------------------------------------------------------------------|-------------|------------|--|--|--|
| <u> </u>                | попі      | e n                                 | racen eist | ts Table of Contents   | s Subscrip    | tion More Info Help Preference                                                                                                    | .es         |            |  |  |  |
| D                       | ocum      | ents: 1                             | - 20 of    | 24                     |               |                                                                                                    |             | 12 Next >  |  |  |  |
| Download Search Results |           |                                     |            |                        |               |                                                                                                    |             |            |  |  |  |
|                         |           | st For-<br>Id mat Source (View Doc) |            | Doc Date<br>mm/dd/yyyy | Title         | Status                                                                                                    | Post Date A |            |  |  |  |
| 1.                      |           | 1                                   | ASTM       | A 123/A 123M           | 10/10/2002    | Standard Specification for Zinc (Hot-<br>Dip Galvanized) Coatings on Iron and<br>Steel Products                                                                                                    | ACTV        | 12/11/2002 |  |  |  |
|                         |           |                                     | ASTM       | A 182/A 182M           | 09/10/2002    | Standard Specification for Forged or<br>Rolled Alloy-Steel Pipe Flanges,<br>Forged Fittings, and Valves and Parts<br>for High-Temperature Service                                                                                                    | ACTV        | 12/11/2002 |  |  |  |
| 3.                      |           | 13                                  | ASTM       | A 276 REV A            | 09/10/2002    | Standard Specification for Stainless<br>Steel Bars and Shapes                                                                                                    | ACTV        | 12/11/2002 |  |  |  |
| 4.                      |           | 1                                   | ASTM       | A 335/A 335M           | 09/10/2002    | Standard Specification for Seamless<br>Ferritic Alloy-Steel Pipe for High-<br>Temperature Service                                                                                                    | ACTV        | 12/11/2002 |  |  |  |
| 5.                      |           | 1                                   | ASTM       | A 376/A 376M REV A     | 09/10/2002    | Standard Specification for Seamless<br>Austenitic Steel Pipe for High-<br>Temperature Central-Station Service                                                                                                    | ACTV        | 12/11/2002 |  |  |  |

You can export Results Lists, up to 1000 lines, into a comma delimited file for easy import into a database or spreadsheet application of choice. The Source, Doc No, Doc Date, and Title are included in the download. To download, click the blue Download Search Results link at the top of the list.

## Viewing Documents

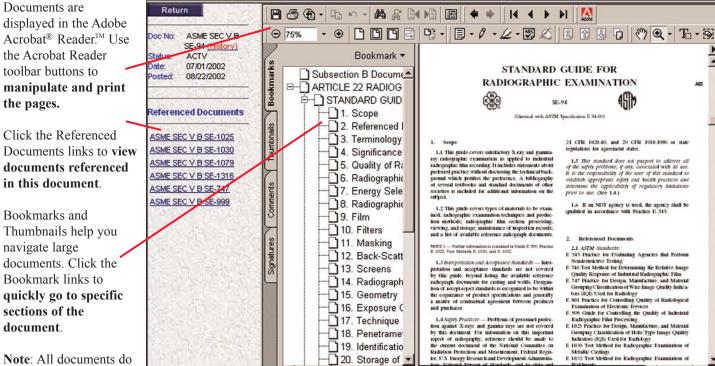

20. Storage of

Note: All documents do not have Bookmarks and

Thumbnails.

# Using the Table of Contents

To start, click the Table TextAdvantage Plus ERC Menu | Support | Table of Contents Subscription More Info Preferences Help of Contents button on Results the Navigation Bar. Search Clear **Table of Contents** Doc No: The Table of Contents Text: contains folders. Click 2001 ASME BPVC with 2002 Addenda Titles only: 🔲 SECTION I RULES FOR CONSTRUCTION OF POWER BOILERS to expand the contents to show Document **SECTINTRODUCTION** Refine Search. icons. Click the Subscription only: SEC | A2002 Document icons to open Watchlist: SEC | A2001 the PDF documents. Source: SECIPTEG Segments: SECIPTPW Posted Since: SECIPTPR Status:

SEC I PT PB

# Creating a Watch List

Watch Lists help you to quickly access frequently referenced documents. You can also add a Document Alert service to receive e-mail notification when a document on your list is revised.

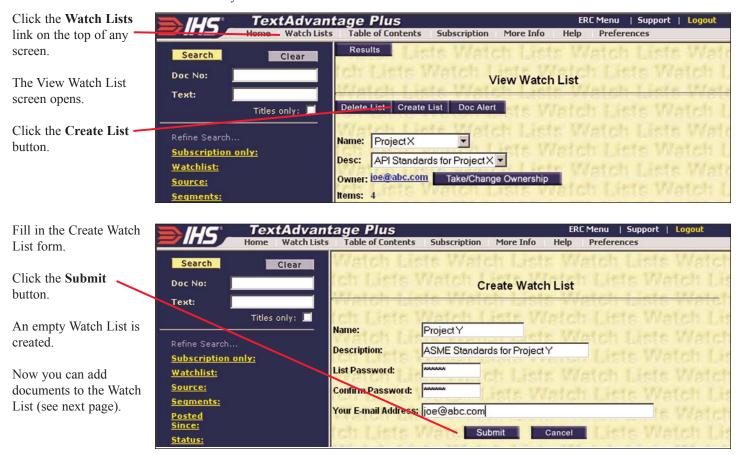

## Adding Documents to a Watch List

First, perform a search to locate the documents you want to add to the Watch List. Click the checkboxes next to the desired documents and then click the **List Add** column header. (See Results List on page two of this Tip Sheet for an example.) The **Add Selected Items to Watch List** screen opens:

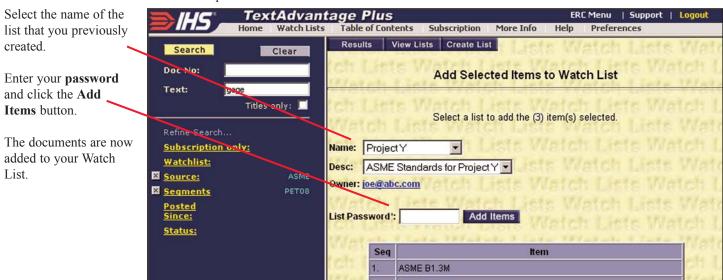

## Adding a Document Alert to a Watch List

**Note:** Entering your e-mail address when creating a Watch List WILL NOT send you e-mail notifications. You must add the e-mail address in the Doc Alert section.

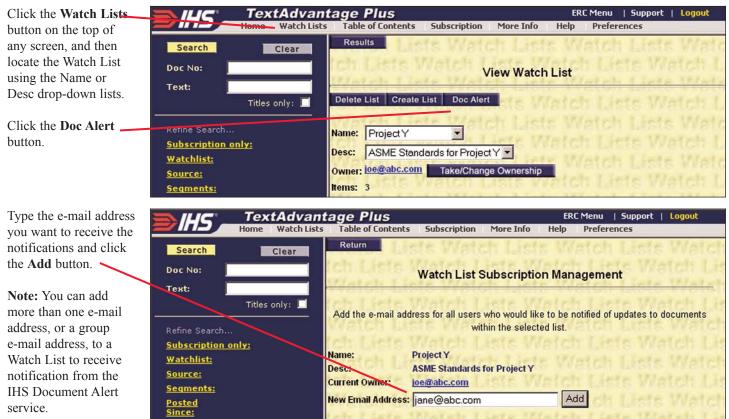

#### IHS - The Power of Integrated Information

15 Inverness Way East ● Englewood, Colorado 80112-5776 USA

800-447-3352 (USA/Canada) +1-303-397-2295 (Worldwide) www.ihs.com

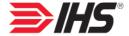